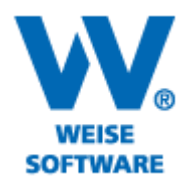

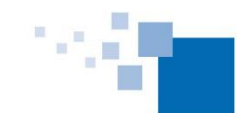

Softwareentwicklung für Architekten & Ingenieure seit 1996

# SERVICERELEASE PROJEKT-MANAGER 04/2020

#### **1. Auswertungen (SP)**

Um die Ausgabe der Auswertungen noch flexibler anzupassen besteht nun die Möglichkeit, einige Eigenschaften der Diagramme einzustellen. So lässt sich unter anderem das verwendete Farbschema und der Titel einstellen.

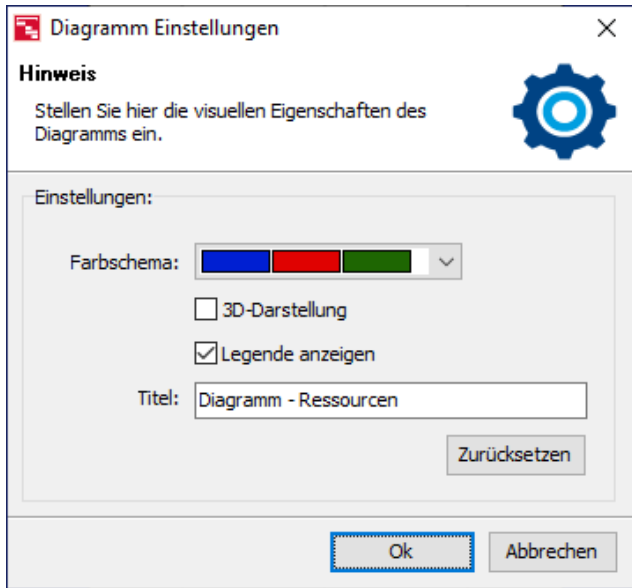

### **2. Auswertungen Senden per Mail (SP)**

Alle Auswertungen lassen sich nun auch direkt als E-Mail aus der Anwendung heraus verschicken. Dazu wird entweder der bereits integrierte E-Mail-Verteiler verwendet oder das Standardprogramm für E-Mails.

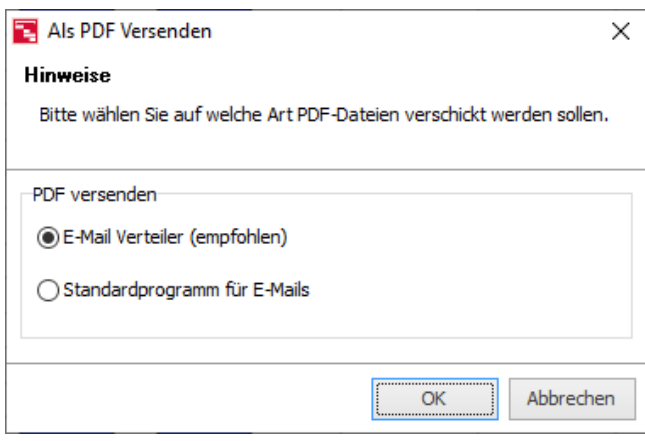

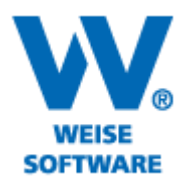

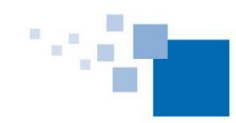

Softwareentwicklung für Architekten & Ingenieure seit 1996

### **3. Ressourcenzuweisung löschen (SP)**

Es können jetzt mehrere Ressourcenzuweisungen eines Planes gelöscht werden.

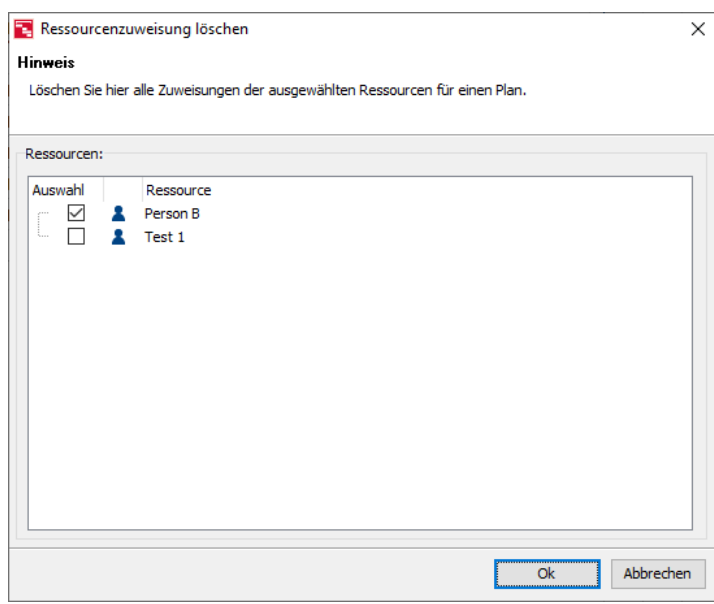

## **4. Überarbeitetes Planen des Ressourceneinsatzes (SP)**

Der Dialog für das Zuweisen und Planen des Ressourceneinsatzes wurde überarbeitet. So werden nun tagesgenau die jeweiligen Auslastungswerte und die durch den Einsatz entstehenden Kosten sowie die Kostenvorgabe angezeigt.

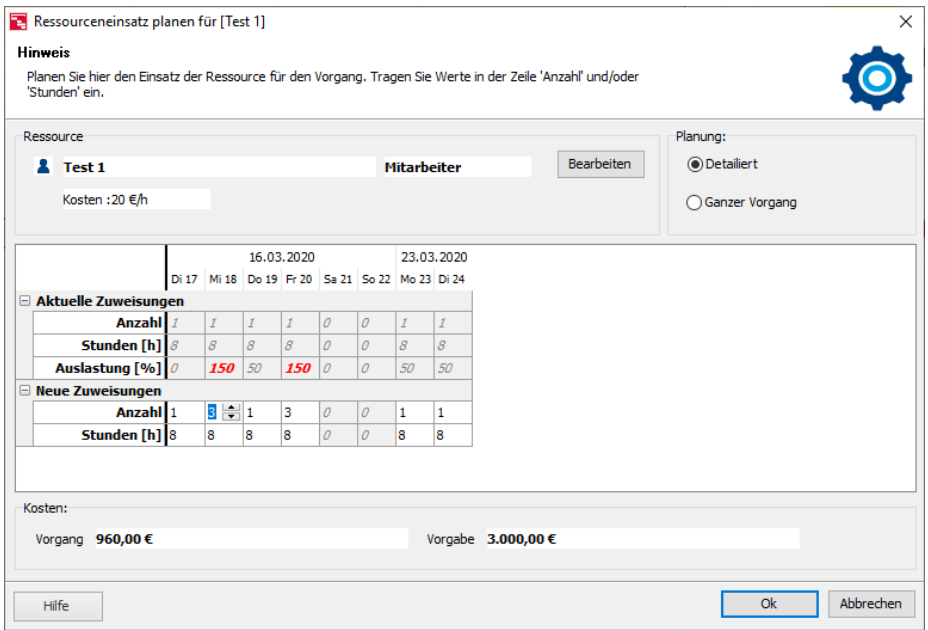

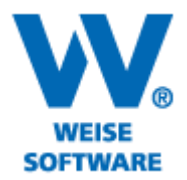

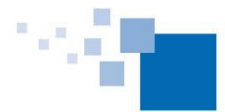

### **5. Balkenhinweis für Ressourcen (SP)**

Die Zuweisung und die Auslastung der Ressource werden jetzt als Balkenhinweis (Hint) angezeigt.

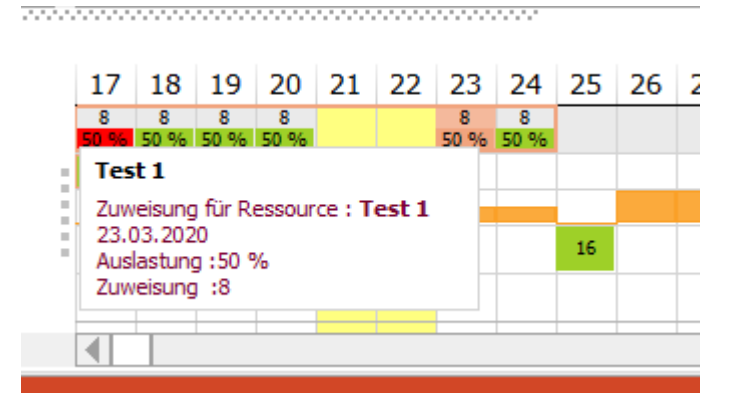

#### **6.** Wochenauswahl für Auswertung "Wocheneinsatzplan" (SP)

Bei der Auswahl der Woche für den Wocheneinsatzplan werden nun Tage, an denen eine Ressource zugewiesen ist, farblich hervorgehoben.

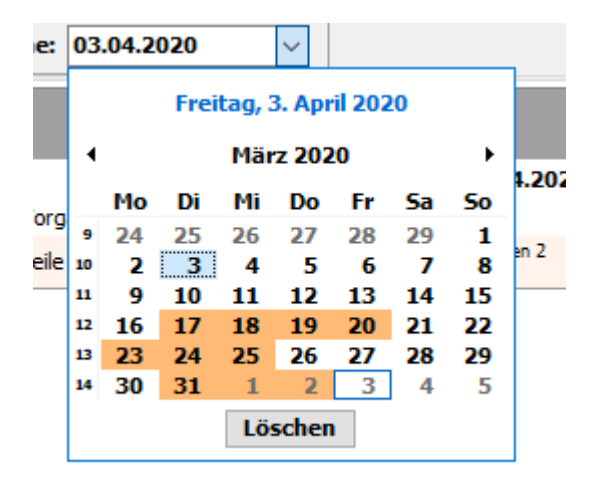

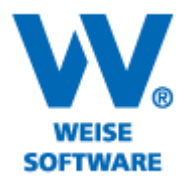

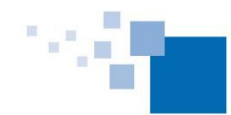

Softwareentwicklung für Architekten & Ingenieure seit 1996

## **7. Neuer Dialog** "Neue Zuweisung" (SP)

Wird erstmalig eine Ressource einem Vorgang zugewiesen, können nun die Werte für Anzahl und gegebenenfalls Stunden eingestellt werden. Optional kann der Dialog auch ausgeblendet werden.

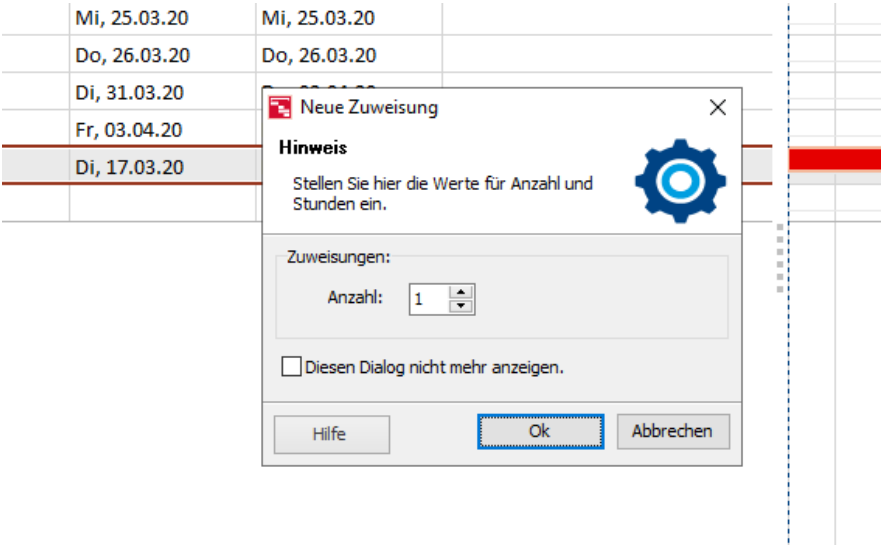

## 8. **Optionale Linie** "zeitlicher Durchschnittsverlauf" im Ablaufplan (SP)

Um einen zeitlichen Bezug der Vorgänge zu erleichtern kann die Hilfslinie "zeitlicher Durchschnittsverlauf" im Ablaufplan angezeigt werden. Im Menü **Ablaufplan|Eigenschaften|Ablaufplan – Ablaufplan –** Erweiterte Einstellungen kann die Linie "zeitlicher Durchschnittsverlauf" ein- und ausgeblendet werden.

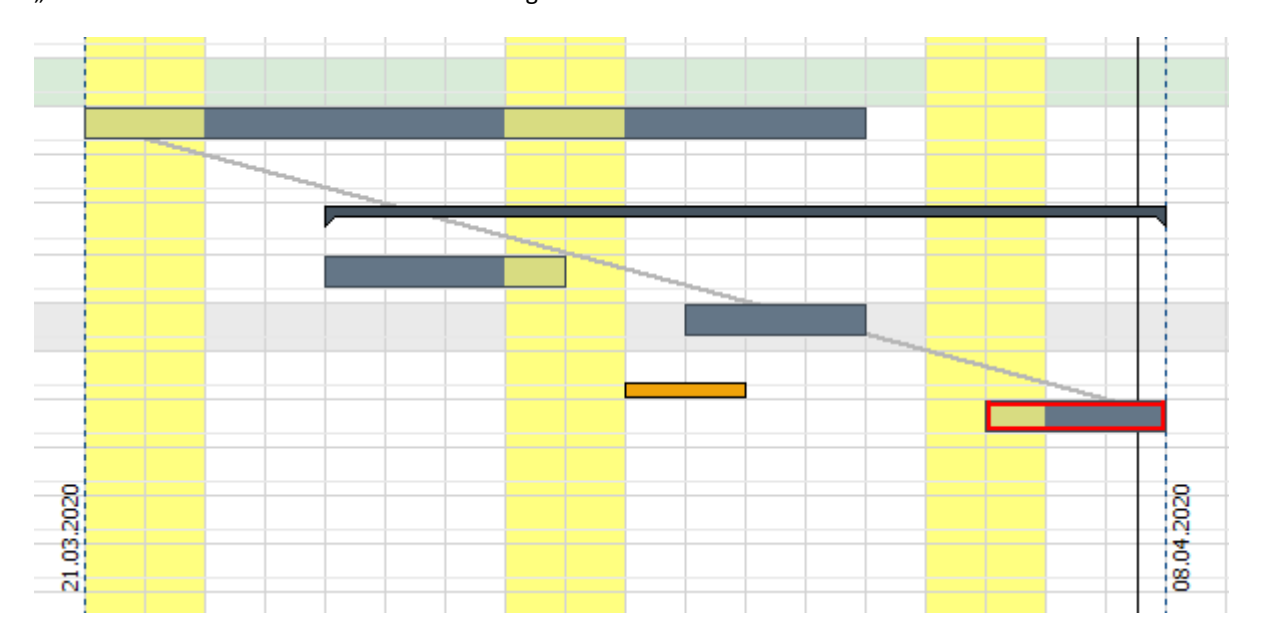

Weise Software GmbH Telefon: 03 51 / 87 32 15 - 00 www.weise-software.de Bamberger Str. 4 – 6 **Hotline: 03 51 / 87 32 15 – 10** info@weise-software.de 01187 Dresden Telefax: 03 51 / 87 32 15 - 20

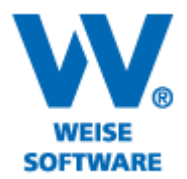

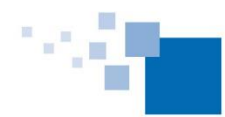

### **9. Angelegte Planstände können nun umbenannt werden (SP)**

## **10. Weitere Änderungen und Bugfixe**

- Die Anfangs- und Endzeiten der einzelnen Gewerke, werden nun in der Projektübersicht dargestellt.
- Innerhalb der Ressourcenauswertungen, stehen nun neben täglichen und wöchentlichen auch monatliche Auswertungsmöglichkeiten für die Auswertungen "Auslastung", "Kosten" und "Kostendiagramm" zur Verfügung.
- Fehler behoben beim Kopieren von Zeilen.
- Ungültige Ressourcenzuweisungen werden beim Laden eines Planes ignoriert
- Die Auswertung "Ressourcenzuordnungsplan", zeigt jetzt keine Stunden mehr für Ressourcen vom Typ 'Material' an